# **www.matematicagenerale.it** 1

## **Punti di Discontinuità**

Determinare la natura dei punti di discontinuità delle seguenti funzioni.

1. 
$$
f(x) = \frac{3x^2 - 1}{x^2 - 4}
$$
  
\n2.  $f(x) = \frac{1}{1 + e^{\frac{1}{1 - x}}}$   
\n3.  $f(x) = \frac{e^x - 1}{x}$ 

### **Esempio 1**

Determiniamo il dominio della funzione data, poniamo:

$$
x^{2} - 4 \neq 0
$$
  

$$
x \neq \pm 2
$$
  

$$
D: (-\infty; -2) \cup (-2 + 2) \cup (+2; +\infty)
$$

Andiamo a calcolare i limiti nei punti di discontinuità

$$
\lim_{x \to -2^-} \frac{3x^2 - 1}{x^2 - 2} = \frac{11}{0^+} = +\infty
$$

**Nota.** Per stabilire la natura dello 0 basterà porre

$$
x^2 - 4 \ge 0
$$
  

$$
x \le -2; x \ge +2
$$

Rappresentiamo e osserviamo che a sinistra di-2 la disequazione è positiva pertanto a sinistra di-2, il denominatore in-2 sarà uno zero positivo.

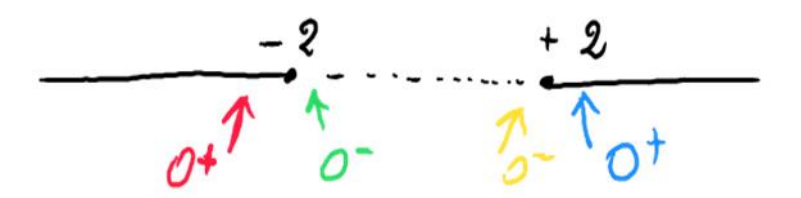

Il limite a destra di-2

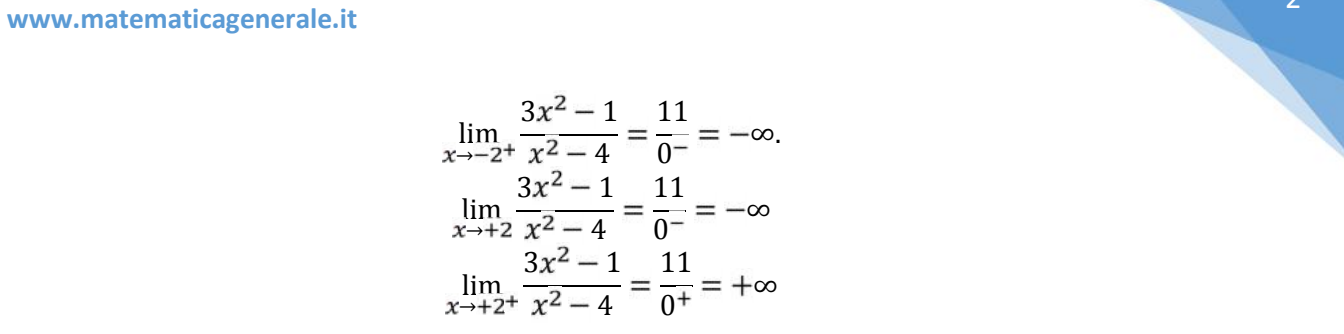

In x = -2 e sia il limite destro che sinistro sono ∞, ilpunto è di discontinuità di **II specie**; Analogamente  $x = 2 - e$  la retta  $x = -2(x = 2)$  sono asintoti verticale.

Quindi quando un limite, dx o sx o entrambi, sono è pari a infinito il punto di discontinuità si dice di seconda specie e le rette, parallele all'asse delle y, per esso sono asintoti verticali.

#### **Esempio 2**

Determiniamo il dominio della funzione data:

$$
f(x) = \frac{1}{1 + e^{\frac{1}{1 - x}}}
$$
  
1 - x \neq 0; x \neq 1  

$$
\mathbb{D}: (-\infty; 1) \cup (1; + )
$$

 $x = 1$ è un punto di discontinuità per la funzione.

Calcoliamoci i limiti a destra e sinistra di 1:

$$
\lim_{x \to 1} \frac{1}{1 + e^{\frac{1}{1 - x}}} = \frac{1}{1 + e^{\frac{1}{0}}}
$$

Stabiliamo di che 0 si tratta

 $1-x>0$ <br> $x<1$ 1

rappresentiamo la disequazione

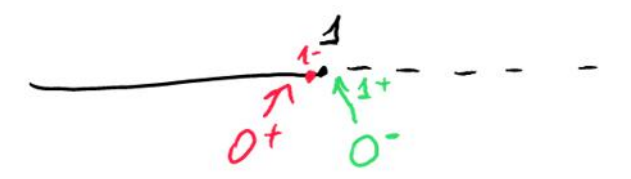

pertanto:

$$
\lim_{x \to 1} \frac{1}{1 + e^{\frac{1}{1 - x}}} = \frac{1}{1 + e^{1/0^+}} = \frac{1}{1 + e^{1/0}} = \frac{1}{1 + e^{1/0}} = 0
$$

Calcoliamo ci il limite destro:

$$
\lim_{x \to 1^{+}} \frac{1}{+1+e^{\frac{1}{1-x}}} = \frac{1}{1+e^{\frac{1}{0^{-}}}} = \frac{1}{1+e^{-\infty}} = \frac{1}{1+0} = 1
$$

Essendo limite destro diverso da limite sinistro ed entrambe finiti il punto di discontinuità si dirà di **I specie** e  $|l_1 - l_2|$  si dirà salto della funzione; nel nostro caso il salto è 1.

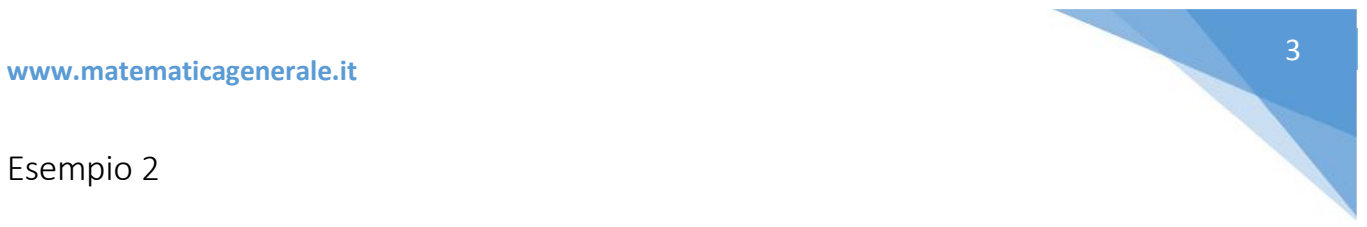

**Determiniamo il dominio della funzione data:**

$$
f(x) = \frac{e^{x} - 1}{x}
$$
  
x \ne 0  

$$
\mathbb{D}: (-\infty; 0) \cup (0; + \cdot)
$$

Quindi × = o è un sunto di discontinuità calcoliamoci i limiti in esso:

$$
\lim_{x \to 0^{-}} \frac{e^{x} - 1}{x} = 1
$$
  

$$
\lim_{x \to 0^{7+}} \frac{e^{x} - 1}{x} = 1
$$

(limite notevole)

Il limite dx è uguale al sx, pertanto il punto x= o è un punto di discontinuità eliminabile o di **III specie.**

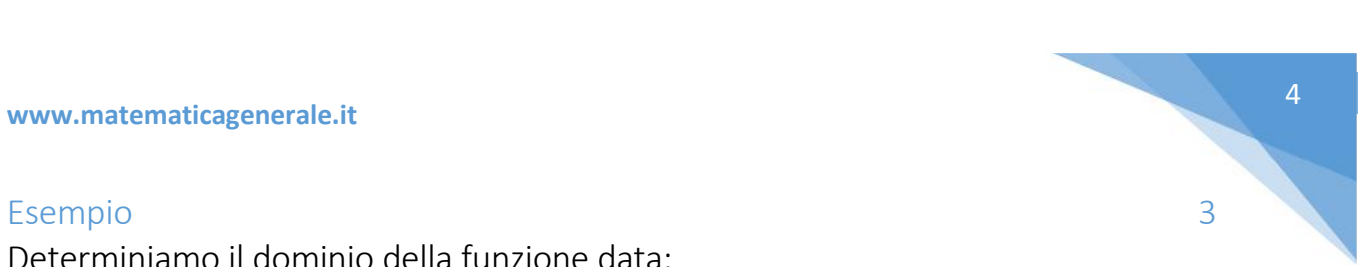